# **ODWROTNA NOTACJA POLSKA**

### **REVERSE POLISH NOTATION**

Emil Śmiech, Amelia Królczyk

### **1 [Czym jest odwrotna notacja polska?](#page-2-0)**

**2 [Algorytm obliczania wyrażeń w ONP](#page-3-0)**

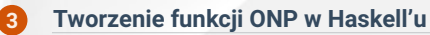

<span id="page-2-0"></span>**Odwrotna notacja polska** została opracowana przez australijskiego naukowca Charlesa Hamblina jako "odwrócenie" beznawiasowej notacji polskiej Jana Łukasiewicza na potrzeby zastosowań informatycznych. W ONP znak wykonywanej operacji umieszczony jest po operandach, a nie pomiędzy nimi jak w konwencjonalnym zapisie algebraicznym lub przed operandami jak w zwykłej notacji polskiej. Zapis ten pozwala na całkowitą rezygnację z użycia nawiasów w wyrażeniach, jako że jednoznacznie określa kolejność wykonywanych działań. Np.: działanie:

 $10 - (4 + 3) * 2$ 

zapiszemy w ONP jako:

 $1043 + 2*$ 

<span id="page-3-0"></span>Wyrażenia w tej notacji omawiamy od ich lewej strony do prawej. Aby łatwiej zrozumieć obliczanie w ONP, wyobraźmy sobie stos liczb. Za każdym razem gdy napotykamy liczbę, odkładamy ją na stos. Gdy napotykamy operator, stosujemy go na dwóch ostatnich dołożonych liczbach.

\* Dla wszystkich symboli z wyrażenia ONP:

- \* jeśli i-ty symbol jest liczbą, to odkładamy go na stos,
- \* jeśli i-ty symbol jest operatorem to:

\* zdejmujemy ze stosu jeden element (ozn. a),

\* zdejmujemy ze stosu kolejny element (ozn. b),

\* odkładamy na stos wynik działania operatora na oba elementy. \* jeśli i-ty symbol jest funkcją to:

\* zdejmujemy ze stosu oczekiwaną liczbę parametrów (ozn. *a*1...*an*)

\* odkładamy na stos wynik funkcji dla parametrów *a*1...*a<sup>n</sup>*

\* Zdejmujemy ze stosu wynik.

Jako przykład weźmy sobie wspomniane już wyrażenie: 10 4 3 + 2 \* -.

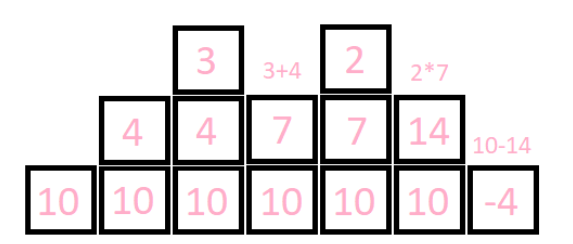

Dla wyrażenia 10 4 3 + 2 \* -

**1**. Liczbę 10 wkładamy na stos, więc składa się on teraz z 10.

**2**. 4 również wkładamy na stos. Mamy teraz: 10, 4.

**3**. Robimy to samo z 3, stos wynosi teraz: 10, 4, 3.

**4**. Napotykamy operator: +. Zdejmujemy dwie najwyższe liczby ze stosu (więc zostaje tylko 10), dodajemy te liczby do siebie i odkładamy wynik na stos. Składa się teraz z 10, 7.

**5**. Wkładamy 2 do stosu i wygląda on tak: 10, 7, 2.

**6**. Napotykamy operator mnożenia. Zdejmujemy ze stosu 7 i 2, mnożymy je i umieszczamy wynik na stosie. Mnożenie 7 i 2 daje 14 - stos wynosi teraz 10, 14.

**7**. Na koniec mamy minus. Zdejmujemy 10 i 14 ze stosu, odejmujemy 14 od 10, i wkładamy z powrotem.

**8**. Liczba na stosie wynosi teraz -4. Ponieważ nie ma więcej liczb i operatorów w naszym wyrażeniu, jest to już wynik końcowy.

<span id="page-6-0"></span>**1**. Funkcja powinna przyjmować wyrażenie "10 4 3 + 2 \* -" jako parametr i zwrócić nam wynik.

**2**. Chcemy, aby wynik był liczbą zmienno przecinkową o podwójnej precyzji, ponieważ chcemy też zawrzeć również podział.

solveRPN::String -> Double

Należy pamiętać, aby wszystkie elementy naszego ciągu potraktować jako oddzielne pozycje, czyli musimy rozdzielić je spacją. **3**. Kolejne stany stosu będziemy przedstawiać jako listę. Np. stos 10, 4, 3 przedstawimy jako [3,4,10]. Poszczególne elementy będziemy wpisywać w odwrotnej kolejności.

solveRPN :: String -> Double solveRPN = head . foldl foldingFunction [] . words where foldingFunction  $(x:y:ys)$  "\*" =  $(y * x):ys$ foldingFunction (x:y:ys) "+" =  $(y + x):$ ys foldingFunction  $(x:y:ys)$  "-" =  $(y - x):ys$  $foldingFunction$  xs numberString = read numberString: xs

Zawarty wcześniej kod można zmodyfikować w taki sposób, aby obsługiwał też inne operatory:

```
solveRPN :: String -> Double
solveRPN = head . foldl foldingFunction [] . words
   where folding Function (x:y:ys) "*" = (y * x):ysfoldingFunction (x:y:y) "+" = (y + x):ysfoldingFunction (x:y:ys) "-" = (y - x):ysfoldingFunction (x:y:ys) "/" = (y / x):ys
           foldingFunction (x:y:ys) "^" = (y ** x):ys
          foldingFunction (x:xs) "ln" = log x:xs
          foldingFunction xs "sum" = [sum xs]foldingFunction xs numberString = read numberString:xs
```
#### **Nasza wersja kodu**

# ▌▅▜

```
{-# LANGUAGE BangPatterns #-}
import Data.String ()
import Data.String
import System.IO ()
data Token = TNum Int | TOp Operator
data Operator = Add | Sub | Mul | Div
main :: IO ()
main = doline <- getLine
   let tokens = tokenise line
        (numc, opc) = countTok tokens
        1 junk
            if numc == \text{opc} + 1then ()
                else error "Not a correct expression."
   print $ eval [] tokens
tokenise :: String -> [Token]
tokenise = map str2tok . words
eval :: [Int] -> [Token] -> Int
eval (s: [ ]= Seval stack (TNum t:ts) = eval (t : stack) ts
eval (x:y:stacknoxy) (TOp t:ts) = eval (applyOp t y x : stacknoxy) ts
```

```
1 O T
| c \text{ 'elem' } [ '0'.'. '9'] = \text{Thum (read tkn :: Int)}| otherwise = TOp $ case tkn of
```

```
"/" -> Div-> error $ "No such operator " ++ tkn
applyOp :: Operator -> Int -> Int -> Int
applyOp Add a b = a + bapplyOp Sub a b = a - bapplyOp Mul a b = a * bapplyOp Div a b = a div b
countTok :: [Token] -> (Int, Int)
countTok \lceil \rceil = (0, 0)countTok (t:ts) =let (x, y) = \text{case } t \text{ of }TNum \rightarrow (1, 0)
                   \rightarrow (0, 1)in (x, y) 'addPair' countTok ts
addPair :: (Num a, Num b) => (a, b) -> (a, b) -> (a, b)
```

```
addPair (x, y) (z, w) = (x + z, y + w)
```
str2tok :: String -> Token str2tok tkn@(c: )

> $" +" -> Add$  $"$ -" -> Sub  $***$  -> Mul

## DZIĘKUJEMY ZA UWAGĘ.